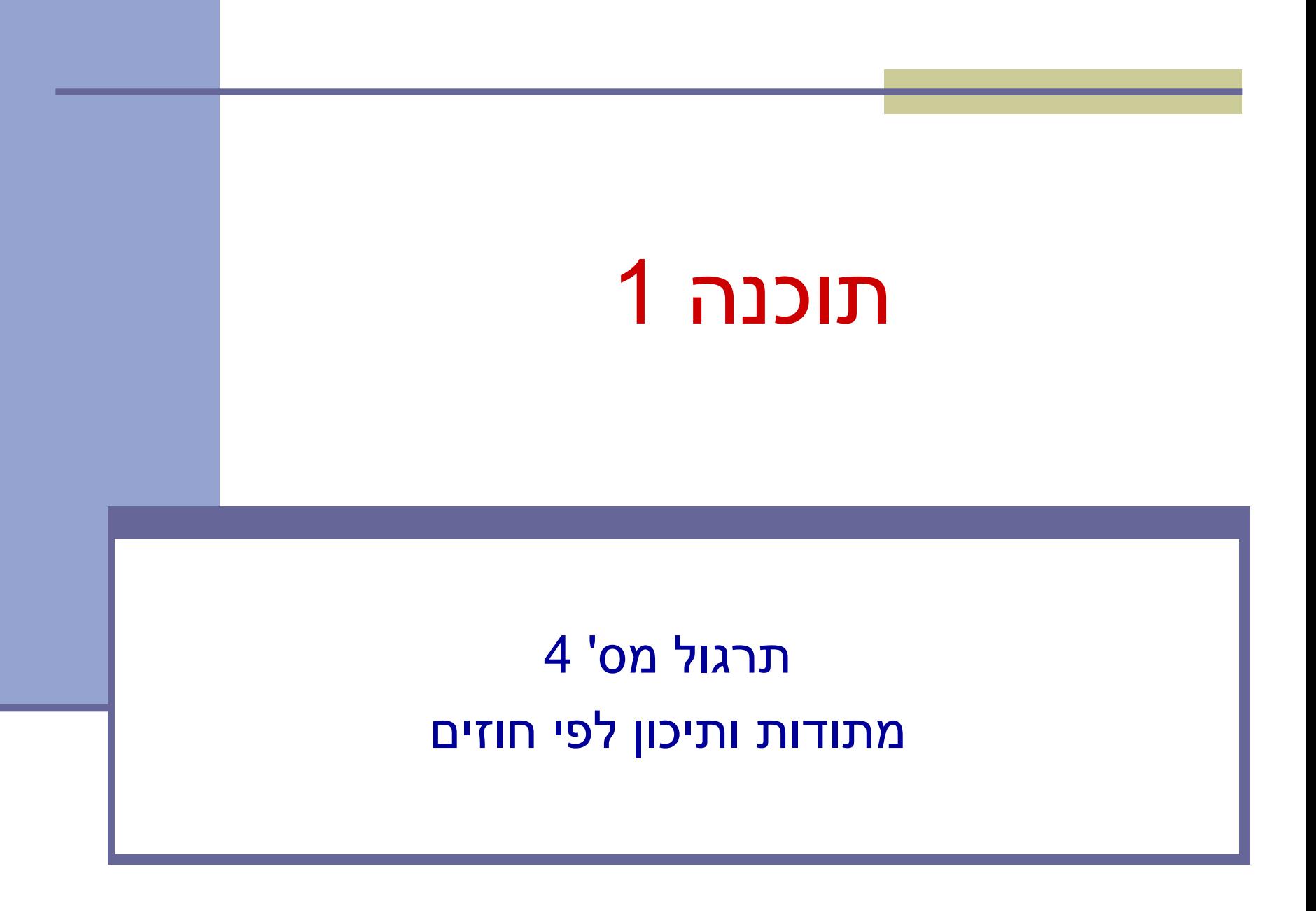

## חוזה בין ספק ללקוח

- חוזה בין ספק ללקוח מגדיר עבור כל שרות: תנאי ללקוח - "תנאי קדם" - precondition
- תנאי לספק "תנאי אחר" postcondition.

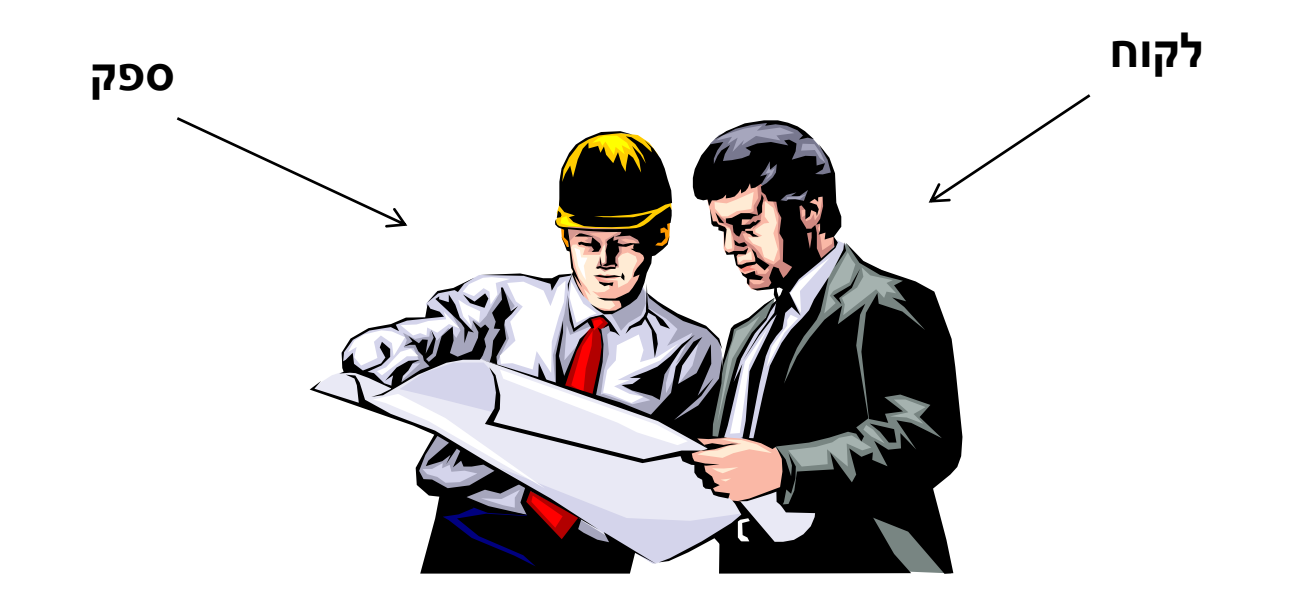

# תנאי קדם )preconditions)

- מגדירים את הנחות הספק
- ברוב המקרים, ההנחות הללו מתארות מצבים של התוכנית שבהם מותר לקרוא לספק
- במקרים פשוטים (ונפוצים), ההנחות הללו נוגעות רק לקלט שמועבר לשירות.
	- במקרה הכללי ההנחות הללו מתייחסות גם למצב התוכנית, כגון משתנים גלובליים.
	- תנאי הקדם יכול להיות מורכב ממספר תנאים שעל כולם להתקיים )AND)

# תנאי אחר (postconditions)

- מגדיר את המחוייבות של הספק
- אם תנאי הקדם מתקיים, הספק חייב לקיים את תנאי האחר
	- ואם תנאי קדם אינו מתקיים? לא ניתן להניח דבר:
		- אולי השרות יסתיים ללא בעיה
		- אולי השרות יתקע בלולאה אינסופית
			- אולי התוכנית תעוף מייד
				- אולי יוחזר ערך שגוי
- אולי השרות יסתיים ללא בעיה אך והתוכנית תעוף / תתקע לאחר מכן
	- ...
	- ובכתיב לוגי: תנאי קדם תנאי אחר,  $? \Leftarrow !$ תנאי קדם)

## דוגמא 1

```
5
?–Infinity או Infinity מכיל arr  /*
   * precondition:
   * 1) arr != null 
   * 2) arr.length > 0
   * 3) arr contains only numbers (no NaN or infinity)
   * 
   * postcondition: Returns the minimal element in arr 
   */
  public static double min1(double[] arr) {
      double m = Double.POSITIVE_INFINITY;
      for (double x : arr)
         m = (x < m ? x : m); return m;
  }
המימוש אינו בודק את קיומם 
     של תנאי הקדם
                                      מה יקרה אם בקריאה ל- 1min לא 
                                      יקויימו כל התנאים בתנאי הקדם?
                                                        ?arr==null 
                                                  ?arr.length == 0 
                                                    ?NaN מכיל arr
```
## דוגמא 2 )אותו קוד, חוזה שונה(

```
 /*
  * precondition: arr != null 
  * 
  * postcondition: 
  * If ((arr.length==0) || (arr contains only NaNs)) 
  * returns Infinity.
  * Otherwise, returns the minimal value in arr. 
  */
 public static double min2(double[] arr) {
     double m = Double.POSITIVE_INFINITY;
     for (double x : arr)
        m = (x < m ? x : m); return m;
 }
                                          בהשוואה לחוזה מדוגמא :1
                                      חוזה מתירני יותר מבחינת הלקוח
```
## דוגמא 3 )טיפול שונה ב- NaN)

```
 /*
    * precondition: arr != null 
 * 
    * postcondition: If (arr.length=0) returns Infinity.
    * Otherwise, if arr contains NaN – returns NaN.
    * Otherwise, returns the minimal value in arr. 
    */
  public static double min3(double[] arr) {
       double m = Double.POSITIVE_INFINITY;
       for (double x : arr) {
           if (Double.isNaN(x))
               return x;
          m = (x < m ? x : m); }
       return m;
 }
                                        השוואה לחוזה מדוגמא :2
                                         טיפול שונה במקרה קצה 
                                              )קיום ערכי NaN)
```

```
דוגמא 4 )ללא precondition)
  /*
   * precondition: true 
 * 
  * postcondition: If ((arr==null) \vert \int (arr.length==0))
   * returns NaN
   * Otherwise, if arr contains only NaN – returns Infinity.
   * Otherwise, returns the minimal value in arr, ignoring any NaN.
   */
  public static double min4(double[] arr) {
      if (arr == null || arr.length == 0) 
          return Double.NaN;
      double m = Double.POSITIVE_INFINITY;
      for (double x : arr)
         m = (x < m ? x : m); return m;
   }
                                        תנאי אחר המגדיר תגובה לכל 
                                         קלט אפשרי מסבך את הקוד.
                 מוכן לכל מקרה
```
# דוגמא 5 (ללא precondition)

```
9
)כלומר לסיים קריאה באופן תקין( /*
  * precondition: true 
  * 
  * postcondition: If ((arr != null) && 
  * (arr.length> 0) && 
  * (arr contains only numbers)) 
  * returns the minimal value in arr. 
  * Else, the return value is undefined.
  */
 public static double min5(double[] arr) {
    if (arr == null)
        return 0;
    double m = Double.POSITIVE_INFINITY;
    for (double x: arr) 
       m = (x < m ? x : m); return m;
 }
                              תנאי אחר המגדיר תגובה רק לקלט 
                             פשוט. עבור קלטים אחרים - מתחייב 
                                  להחזיר ערך כלשהו לא מוגדר
```
## Span

 בהינתן מערך של מספרים וערך כלשהו נגדיר את ה- של הערך כמספר האברים (כולל) בין שני span המופעים הקיצוניים של הערך במערך.

#### דוגמאות:

- המערך [1,2,1,1,3] והערך 1 ה span הוא 4
- המערך [1,4,2,1,1,4,1,4] והערך 1 ה span הוא 7
- המערך [1,4,2,1,1,4,1,4] והערך 2 ה span הוא 1

## Max Span

- Span-Max יהיה ה span המקסימלי על פני כל הערכים במערך מסוים
- נרצה לממש פונקציה שבהינתן מערך של מספרים שלמים תחזיר את ה Span-Max שלו

#### דוגמאות:

- המערך [1,2,1,1,3] ה-maxSpan הוא 4
- המערך [1,4,2,1,1,4,1,4] ה-maxSpan הוא 7

נתחיל לעבוד

#### נפתח פרויקט חדש בשם MaxSpan נתחיל לכתוב תכנית בדיקה לפתרון שלנו

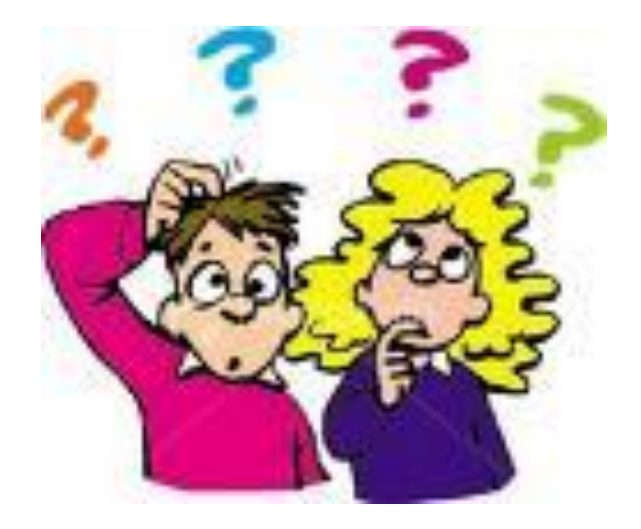

## תכנית בדיקה

נגדיר מחלקה חדשה עבור הבדיקות

il.ac.tau.cs.sw1.maxspan.tests.TestMaxSpan

החלק הראשון - חבילה (package(

[http://en.wikipedia.org/wiki/Java\\_package](http://en.wikipedia.org/wiki/Java_package)

כעת נכתוב את המקרים שנרצה לבדוק:

## תכנית בדיקה

```
int[] array = null;
int maxSpan;
array = new int[]{1, 2, 1, 1, 3};
maxSpan = MaxSpan.maxSpan(array);
if (maxSpan != 4) {
    System.out.println(Arrays.toString(array) + " expected: 4, result: "+ maxSpan);
} else {
    System.out.println(Arrays.toString(array) + " correct!");
}
array = new int[]{1, 4, 2, 1, 1, 4, 1, 4};
maxSpan = MaxSpan.maxSpan(array);
if (maxSpan != 7) {
    System.out.println(Arrays.toString(array) + " expected: 7, result: " + maxSpan);
} else {
    System.out.println(Arrays.toString(array) + " correct!");
}
```
# למה המהדר כועס?

#### לא מכיר את Arrays?

**import** java.util.Arrays;

#### לא מכיר את MaxSpan?

- **import** il.ac.tau.cs.sw1.maxspan.MaxSpan;
	- אבל לא מוגדרת מחלקה כזו...מה לעשות?
	- בואו נקשיב להמלצה של אקליפס )QuickFix)
		- $C$ קיצור מקשים: 1+Ctrl

## ועכשיו לפתרון

```
public static int maxSpan(int[] array) {
    int max = 0;
   for (int i = 0; i < array.length; i++) {
      int j = array.length - 1; for ( ; j >= i; j--) {
          if (array[i] == array[j]) {
             break;
 }
       }
      int span = j - i + 1; if (max < span) {
          max = span;
 }
    }
    return max;
```
# בדיקה, Refactor ושדרוג הקוד )?(

- נבדוק שתכנית הבדיקה עובדת
- בואו נכתוב את הפונקציה בצורה יותר "נכונה"
- ראשית נשנה את שם המחלקה, נשתמש ב-Refactor
	- דיון: כתיבת הפונקציה בצורה "נכונה"
		- יעילות
		- $\blacksquare$  מודולריות, פתרון Top-down
			- הבנת הקוד
			- אפשרות לשינויים עתידיים

## הפונקציה הראשית

```
public static int maxSpan(int[] nums) {
       int max = 0;
       for (int value: values(nums)) {
             max = Math.max(max, span(value, nums));
       }
       return max;
```
## וחלק מפונקציות העזר

**private static int span(int value, int[] nums) { return** *lastIndexOf***(value, nums) -** *firstIndexOf***(value, nums) + 1; } private static int[] values(int[] nums) { int[] values = new int[nums.length]; int nextIndex = 0;**

```
for (int i = 0; i < nums.length; i++) {
        if (!contains(values, nextIndex, nums[i])) {
                 add(values, nextIndex++, nums[i]);
         }
}
```
**return Arrays.***copyOf***(values, nextIndex);**

#### והשאר

```
private static int lastIndexOf(int value, int[] nums) {
          for (int i = nums.length - 1; i >=0; i--)if (nums[i] == value) {
                              return i;
                    }
          }
          // should never get here
          return -1;
}
private static int firstIndexOf(int value, int[] nums) {
          int index = -1;
          for (int i = 0; i < nums.length; i++) {
                    if (nums[i] == value) {
                              index = i;break;
                    }
          }
          return index;
```
### והשאר

```
private static void add(int[] values, int position, int value) {
        values[position] = value;
}
private static boolean contains(int[] temp, int tempLength, int value) {
         for (int i = 0; i < tempLength; i++) {
                 if (temp[i] == value) {
                          return true;
```

```
}
return false;
```
**}**